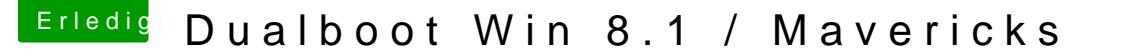

Beitrag von Ehemaliges Mitglied vom 22. Dezember 2013, 10:18

Und da ist auch schon dein Problem.

Dein LAN muss en0 bekommen.

- Schmeiss ALLE Anschlüsse in den Systemeinstellungen/Netzwerk raus (zu "Anwenden" bestätigen)

- Lösche /Library/Preferences/SystemConfiguration/Networkinterfaces.plist. und /Library/Preferences/SystemConfiguration/com.apple.network.identificati - Reboot, dann Systemeinstellungen und dann ALS ERSTES die LAN Karte hin

nun sollte sie als en0 geslisted sein.